### Presentazioni

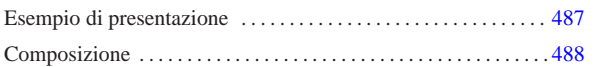

«

Alml consente di utilizzare l'elemento '**slideh1**' per i capitoli che rappresentano delle diapositive, o comunque delle presentazioni.

Il contenuto di un capitolo di tipo '**slideh1**' include anche l'elemento vuoto '**pause**', che si può inserire tra i blocchi ed eccezionalmente tra i punti di un elenco. Lo scopo di questo elemento è quello di generare una pausa virtuale nella visualizzazione della pagina, ma solo per la composizione che genera un formato PostScript o PDF. In tal modo, le diapositive ottenute con i capitoli di tipo '**slideh1**' possono contenere un semplice effetto dinamico durante la presentazione.

### Esempio di presentazione

A titolo di esempio, viene presa in esame una diapositiva che si vuole realizzare per la presentazione di Alml, come da una bozza realizzata da Massimo Conte. Si suppone che la diapositiva, nel suo complesso, debba contenere il testo seguente:

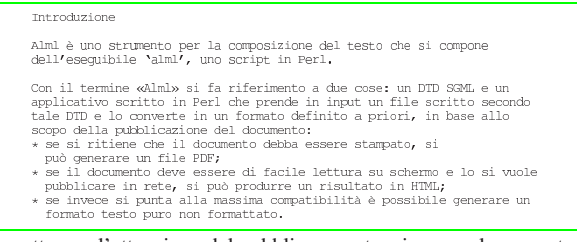

Per ottenere l'attenzione del pubblico, mentre si esegue la presentazione, si vuole mostrare la diapositiva inserendo delle pause, come se in realtà fossero mostrate più diapositive in sequenza:

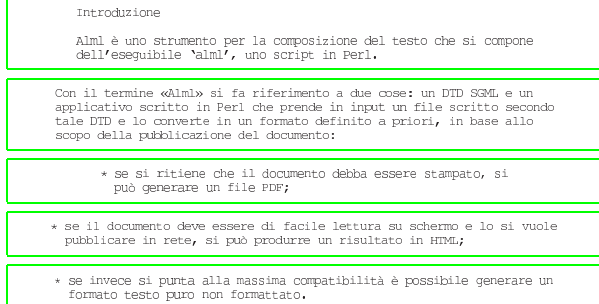

Per ottenere questo risultato, il sorgente Alml va scritto in un modo simile a quello seguente:

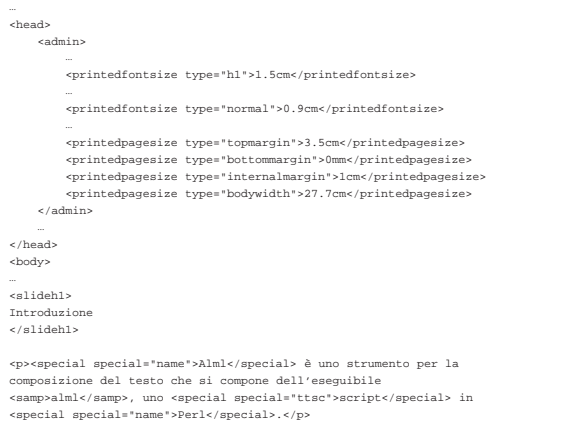

«a2» 2013.11.11 --- *Copyright Daniele Giacomini -- appunti2@gmail.com* http://informaticalibera.net appunti2@gmail.com http: «a2» 2013.11.11 --- Copyright © Daniele Giacomini --

|<pause>

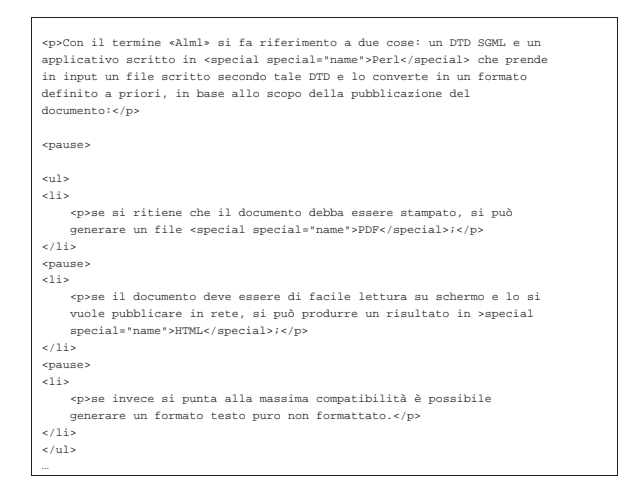

In questo esempio si può notare anche la dichiarazione iniziale (nell'intestazione) della dimensione dei caratteri per i titoli dei capitoli e per il testo normale; inoltre si vede l'intervento sui margini del foglio, che si intende essere un formato A4 da usare orizzontalmente.

#### Composizione

«

Si può ottenere una composizione dinamica, con le pause virtuali, solo se si genera un risultato in formato PostScript o PDF, scegliendo preferibilmente il secondo. Tuttavia, per ottenere effettivamente l'effetto dinamico, è indispensabile l'uso dell'opzione '**--dynamic**' in fase di composizione:

\$ **alml --dynamic --pdf mio\_file.sgml** [*Invio* ]

Naturalmente, è auspicabile che le diapositive vengano realizzate usando un formato di carta orientato orizzontalmente; pertanto va usata anche l'opzione '**--paper-orientation=landscape**':

```
$ alml --dynamic --paper-orientation=landscape --pdf
mio_file.sgml [Invio ]
```
Nel file PostScript o PDF che si genera, a ogni pausa si ottiene una nuova pagina; in pratica, la diapositiva descritta nella sezione precedente, genererebbe cinque pagine come quelle che si vedono nelle figure successive:

### Introduzione

Alml è uno strumento per la formattazione del testo che si compone dell'eseguibile 'alml', uno script in Perl.

## Introduzione

 $\mathbf{1}$ 

 $\mathbf{1}$ 

 $\mathbf{1}$ 

Alml è uno strumento per la formattazione del testo che si compone dell'eseguibile 'alml', uno script in Perl.

Con il termine «Alml» si fa riferimento a due cose: un DTD SGML e un applicativo scritto in Perl che prende in input un file scritto secondo tale DTD e lo converte in un formato definito a priori, in base allo scopo della pubblicazione del documento:

## Introduzione

Alml è uno strumento per la formattazione del testo che si compone  $d$ ell'eseguibile 'a $1m1$ ', uno script in Perl.

Con il termine «Alml» si fa riferimento a due cose: un DTD SGML e un applicativo scritto in Perl che prende in input un file scritto secondo tale DTD e lo converte in un formato definito a priori, in base allo scopo della pubblicazione del documento:

• se si ritiene che il documento debba essere stampato, si può generare un file PDF:

# Introduzione

Alml è uno strumento per la formattazione del testo che si compone dell'eseguibile 'alml', uno script in Perl.

Con il termine «Alml» si fa riferimento a due cose: un DTD SGML e un applicativo scritto in Perl che prende in input un file scritto secondo tale DTD e lo converte in un formato definito a priori, in base allo scopo della pubblicazione del documento:

· se si ritiene che il documento debba essere stampato, si può generare un file PDF:

· se il documento deve essere di facile lettura su schermo e lo si vuole pubblicare in rete, si può produrre un risultato in HTML;

# Introduzione

 $\mathbf{1}$ 

Alml è uno strumento per la formattazione del testo che si compone dell'eseguibile 'alml', uno script in Perl.

Con il termine «Alml» si fa riferimento a due cose: un DTD SGML e un applicativo scritto in Perl che prende in input un file scritto secondo tale DTD e lo converte in un formato definito a priori, in base allo scopo della pubblicazione del documento:

- · se si ritiene che il documento debba essere stampato, si può generare un file PDF:
- se il documento deve essere di facile lettura su schermo e lo si vuole pubblicare in rete, si può produrre un risultato in HTML;
- · se invece si punta alla massima compatibilità è possibile generare un formato testo puro non formattato.

Nella sezione u0.3 è descritto l'utilizzo di '**alml-extra**' e di '**alml-extra-menu**'. Quando si realizza un documento in forma

 $\overline{1}$ 

 $1 - \alpha$ 

di diapositive da presentazione, può essere conveniente ridurlo in modo da poterlo stampare su un foglio normale, riducendo le varie diapositive. Il programma '**alml-extra**' usato con le opzioni '**--a4s-to-a6s-4-a4s**' e '**--a4s-to-a7s-8-a4**', consente di trasformare un file PostScript (ottenuto con '**alml --ps** ...'), da un formato A4 orizzontale rovesciato a un altro formato A4, con quattro oppure otto diapositive, rispettivamente.